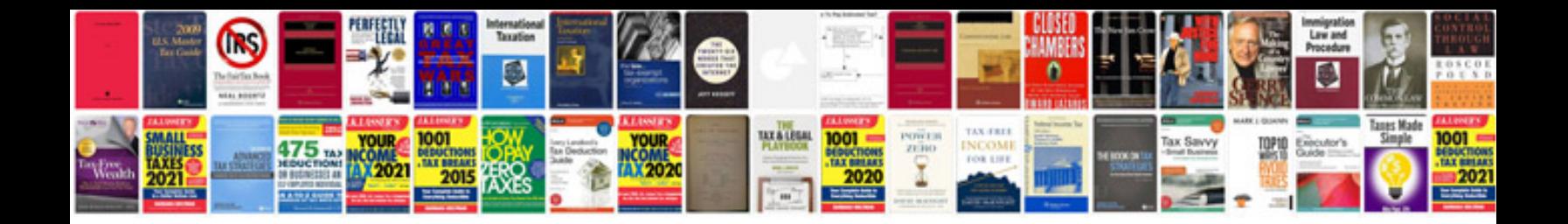

**Conversion en format**

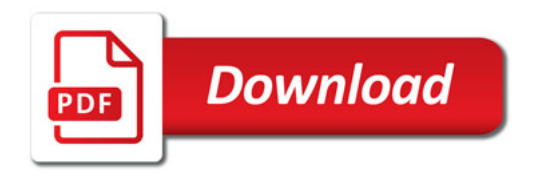

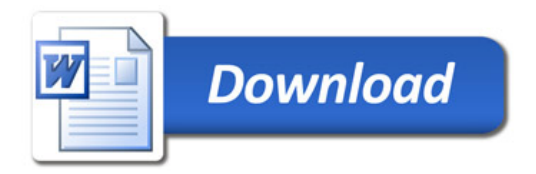